## **N1 – Les nombres jusqu'à 999 999.**

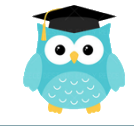

Les nombres entiers s'écrivent **par classe**. Chaque classe comprend les unités, les dizaines et les centaines.

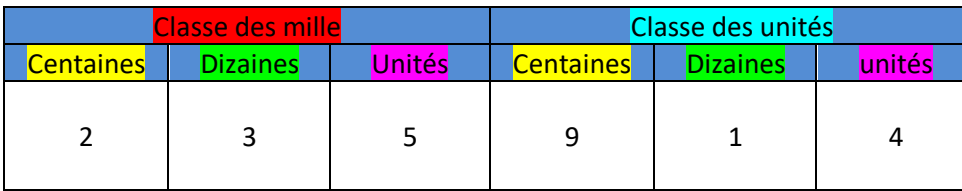

Pour lire facilement un nombre, on laisse un **espace entre chaque classe.** *235 914 se lit « deux cent trente-cinq mille neuf cent quatorze ».*

On peut **décomposer un nombre en multiples de 10.** *235 914 = (2x100 000) + (3x10 000) + (5x1 000) + (9x100) + (1x10) + 4*

- *= 200 000 + 30 000 + 5 000 + 900 + 10 + 4*
- *= deux cent trente-cinq mille neuf cent quatorze*

Il ne faut pas confondre **le chiffre des**… et **le nombre de**…

Dans **23**5 914, le **chiffre des dizaines de mille** est 3, mais **le nombre de dizaine de mille** est **23**.

On peut **placer** des nombres sur une demi-droite graduée et les **intercaler** :

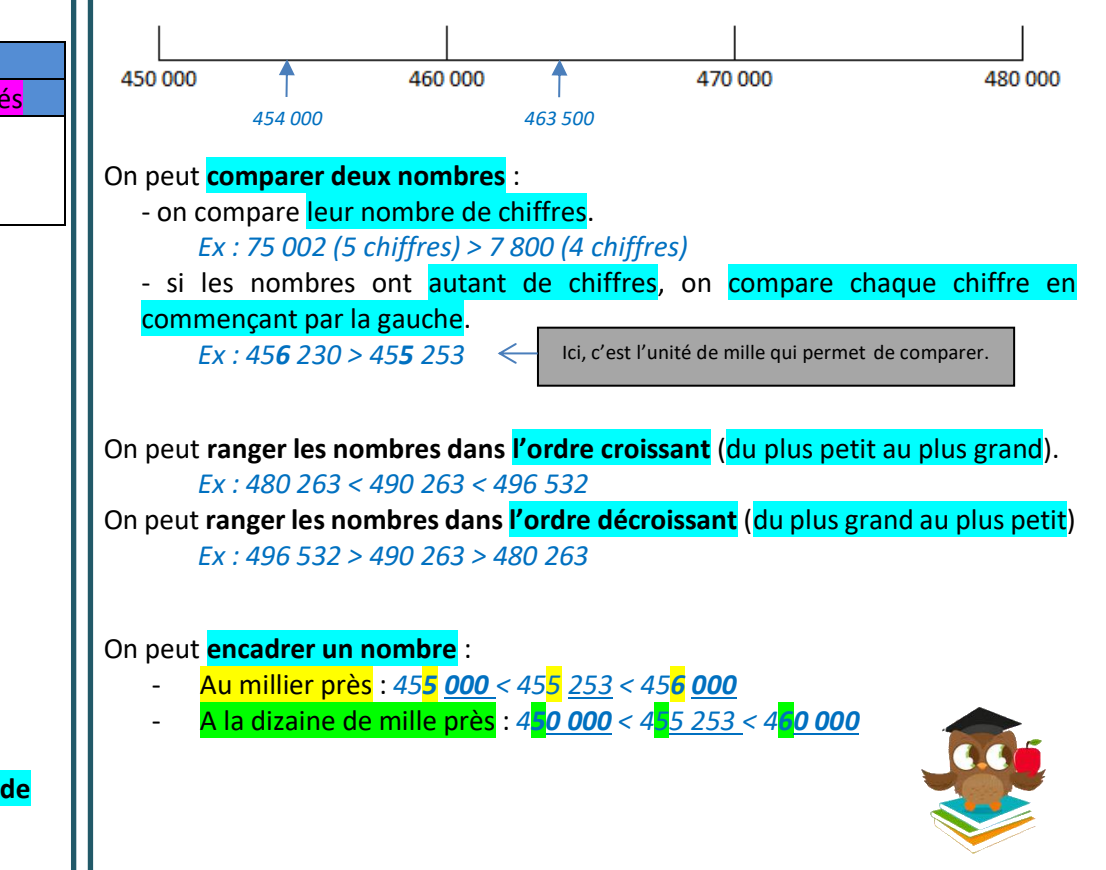